### 第2号様式 入札広告個別事項

### 入 札 公 告

道路標示塗替工事に関する一般競争入札公告

- 道路標示塗替工事について、事後審査型一般競争入札を行うので、岐阜県会計規則(昭和32年岐阜県規 則第19号。以下「規則」という。)第127条の規定により公告します。
- 入札広告は、「第1号様式 入札公告共通事項」及び本書より成るものとします。なお、「第1号様式 入 札公告共通事項」は岐阜県ホームページに掲示しています。
- なお、この入札は電子入札システムにより執行しますが、商号又は名称、住所、代表者を変更した後に、 ICカードの変更手続きをしていない方は、紙入札での参加をお願いします。
- そのまま、ICカードを使用しますと、入札が無効となる場合や、入札参加資格停止措置となる場合があ ります。
	- ご不明な点がありましたら、ご相談ください。

令和3年5月24日

岐阜県警察本部長 奥野 省吾

#### 1 一般競争入札に付する工事

- (1) 仕様書番号 第3-107号
- 工 事 名 道路標示塗替工事
- (電子入札対象案件)
- (2) 工事場所 岐阜中・岐阜北・北方・山県警察署管内
- (3) 工事概要 ・横断歩道 (幅45㎝) 323本 ・停止線 (幅45㎝) 802本
	- ・実線(白色)(幅15cm) 64本
		- ・実線(黄色)(幅15cm) 12本
		- ・図示(白色) 944個
- (4) 工 期 契約の日から令和3年11月26日
- (5) 予定価格 43,319,100円(消費税及び地方消費税を含む)
- (6) 低入札価格調査制度 無
- (7) 最低制限価格制度 有
- (8) 本工事は、提出資料及び入札を電子入札システムで行う対象工事です。なお、電子入札システムによ りがたいものは、発注者の承諾を得た場合に限り書面で提出すること(以下「紙入札方式」という。) ができます。
- (9) 落札決定に当たっては、入札書に記載された金額に当該金額の100分の10に相当する額を加算した金額 (当該金額に1円未満の端数があるときは、その端数金額を切り捨てた金額)をもって落札価格とする ので、入札者は、消費税及び地方消費税に係る課税事業者であるか免税事業者であるかを問わず、見積 もった契約希望金額の110分の100に相当する金額を入札書に記載すること。

### 2 入札参加資格

本工事の入札に参加する者に必要な資格は、次のとおりです。

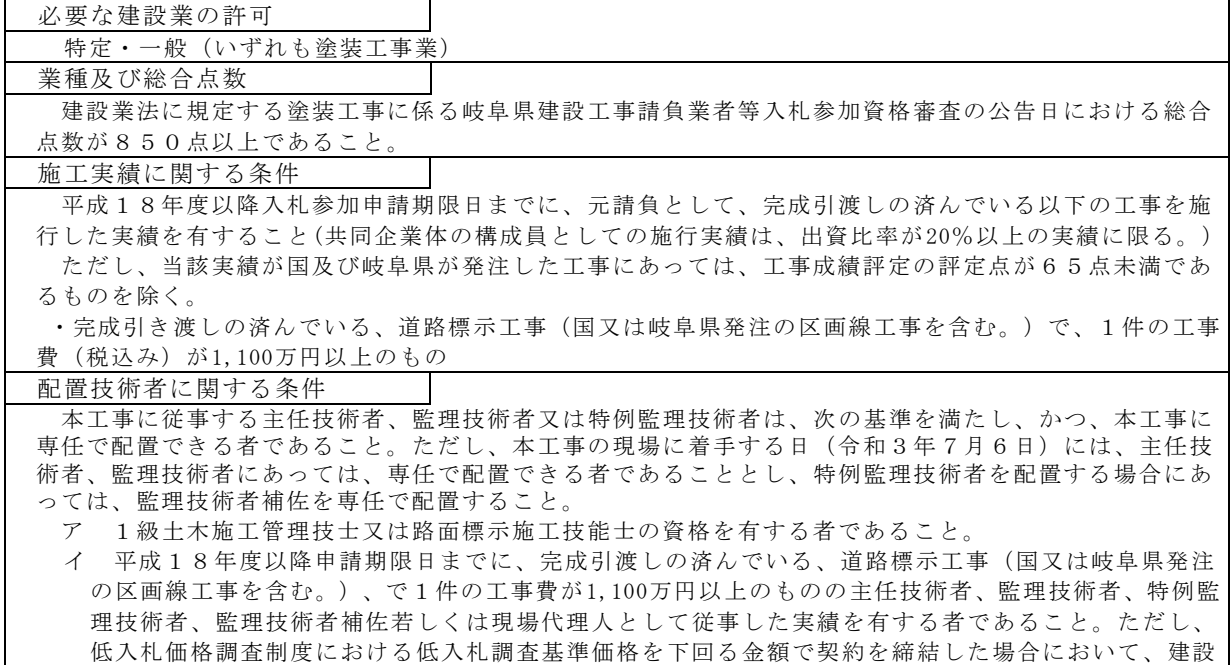

業法に規定された主任技術者、監理技術者、特例監理技術者、監理技術者補佐とは別に追加を義務付 けられた技術者としての従事実績は除く。(共同企業体の構成員としての主任技術者、監理技術者、

特例監理技術者、監理技術者補佐若しくは現場代理人として従事した実績は、出資比率が20%以上 のものに限る。)

- ただし、次の①~②のいずれかに該当する場合は専任を求めないものとします。
- ① 請負代金の金額が1千万円未満の工事
- ② 請負代金の金額が1千万円以上3千5百万円未満の工事であっても、令和2、平成31(令和元) 年度における岐阜県発注工事の当該工種(塗装工事)に係わる工事成績評定点の平均が75点以上 (令和2、平成31(令和元)年度における岐阜県発注工事の当該工種(塗装工事)に係わる受注 実績がない場合は、平成30、29年度における岐阜県発注工事の当該工種(塗装工事)に係わる 工事成績評定点の平均が75点以上)である有資格業者が受注した工事

#### 監理技術者に関する条件

本工事は特例監理技術者の配置を認める工事である。

事業所の所在地に関する条件 —

 岐阜県建設工事入札参加資格者名簿に登載されている本店、支店又は営業所を岐阜県内に有する者であ ること。

設計業務等の受託者等

該当なし

その他の条件

 「第1号様式 入札公告共通事項」の「1 入札参加資格に関する事項」に示すとおりとする。 なお、別表4の(1)の(2)により提出する「積算内訳書」については、提示した工事費内訳表ファイ ルのうち「種目別内訳」までを1MBに収まるよう、1ファイルとして作成した上で添付すること。

# 3 担当課

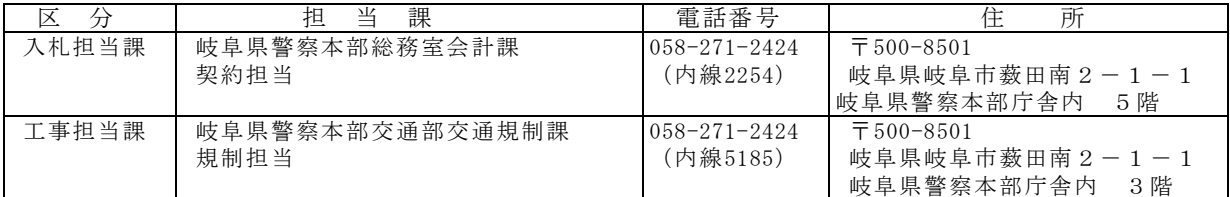

## 4 入札日程

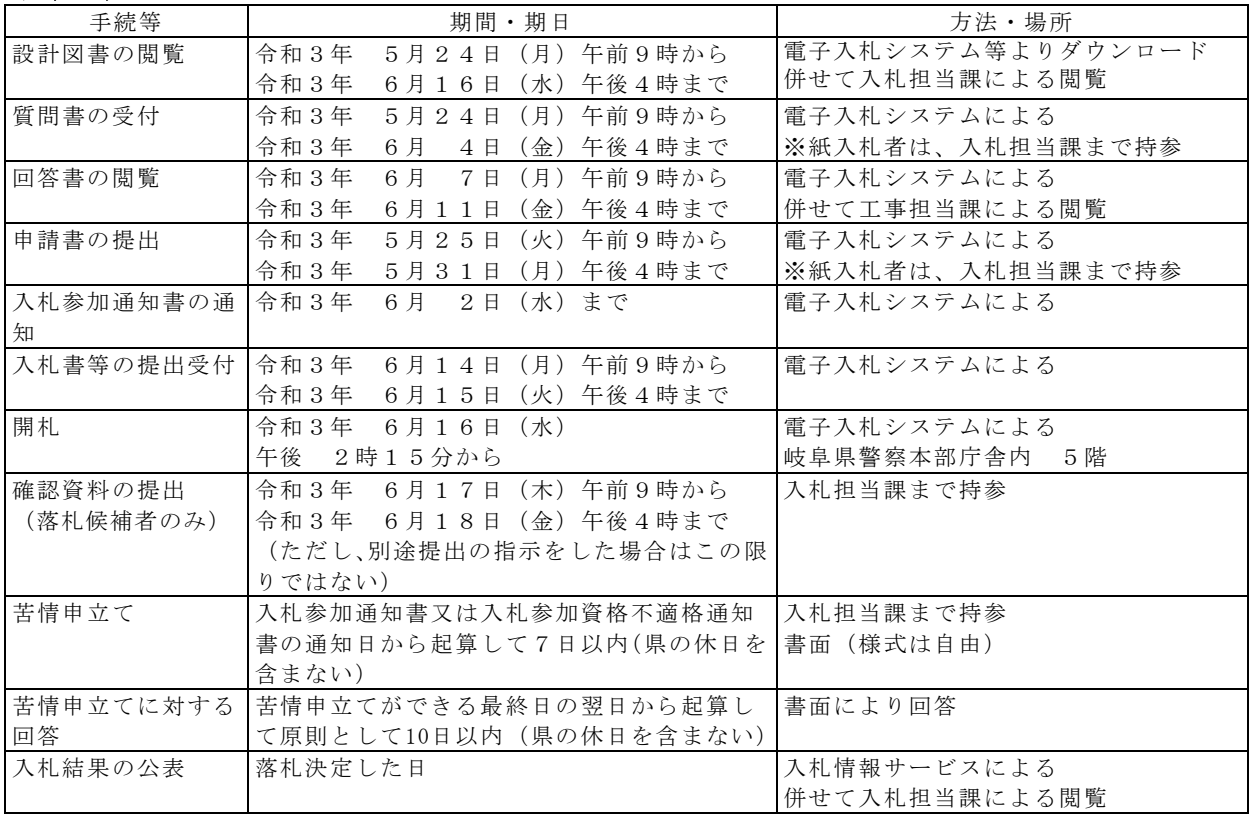

※紙入札者の場合は、持参を認めますが郵送又は電送によるものは受け付けません(期間・期日は同じ)。

注)提出書類については、「第1号様式 入札公告共通事項」に記載しています。

注)入札参加申請において、添付ファイルが無いことにより電子入札システムのエラーが出る場合には「入札 参加申請添付ファイル.doc」(空ファイル)を添付し入札参加申請を行ってください。